# Lab 7: Templates

CSCI104

# Why Templates???

#### std::vector<int> std::vector<std::string>, std::vector<MsgNode\*>

- Code reuse!!
- Treat type as a variable
- Can accommodate all types
	- ex) MsgNode\*, Cat, StudentRecord, int, string
- Compiler will substitute user-specified type
- Generates specific versions of your implementation with the type you want

### Template Examples

- std::pair
	- Programmers declare with two "types"
	- Values of the types are passed into constructor

std::pair<int, std::string> student(1234567890, "Tommy Trojan"); std::pair<std::string, int> question("What is the answer to life, universe, and everything

- **Return values of functions** 
	- Can be defined "programmatically" too

```
int studentId = student.first; // returns an int
std::string answer = question.first; // returns a string
```
### How to Declare Template:

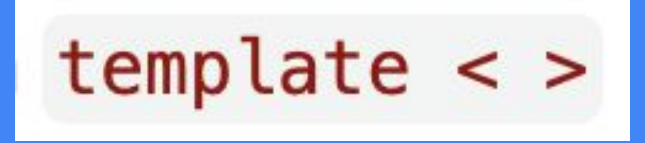

● Use **template < >** tag before class declaration AND before each implementation of class's functions

#### 27 lines (22 sloc) 593 Bytes template <typename FirstType, typename SecondType> class Pair { public: pair.h Pair(FirstType f, SecondType s); 5 FirstType getFirst(); 6  $\overline{7}$ SecondType getSecond(); 8 **type name** 9 private: FirstType first; 10 11 SecondType second; int counter  $12$  $\}$ ; 13 string myString template <typename FirstType, typename SecondType>  $1<sup>K</sup>$ 15 Pair<FirstType, SecondType>::Pair(FirstType f, SecondType s) typename FirstType : first(f), second(s) { 16 17 k 18 typename SecondType template <typename FirstType, typename SecondType>  $1\%$ 20 FirstType Pair<FirstType, SecondType>::getFirst() {  $21$ return first; 22  $\rightarrow$ 23 template <typename FirstType, typename SecondType> FirstType and SecondType refer to the  $\mathbb{Z}$ SecondType Pair<FirstType, SecondType>::getSecond() { 25 specific types that the user of the 26 return second; templated class specified in 27  $\rightarrow$

declaration.

## THE HEADER FILE

- Implementation for all methods go in the header file
- This is required because templated classes cannot be pre-compiled
- DO NOT DO THIS FOR NON TEMPLATED CLASSES

### This is all in pair.h !

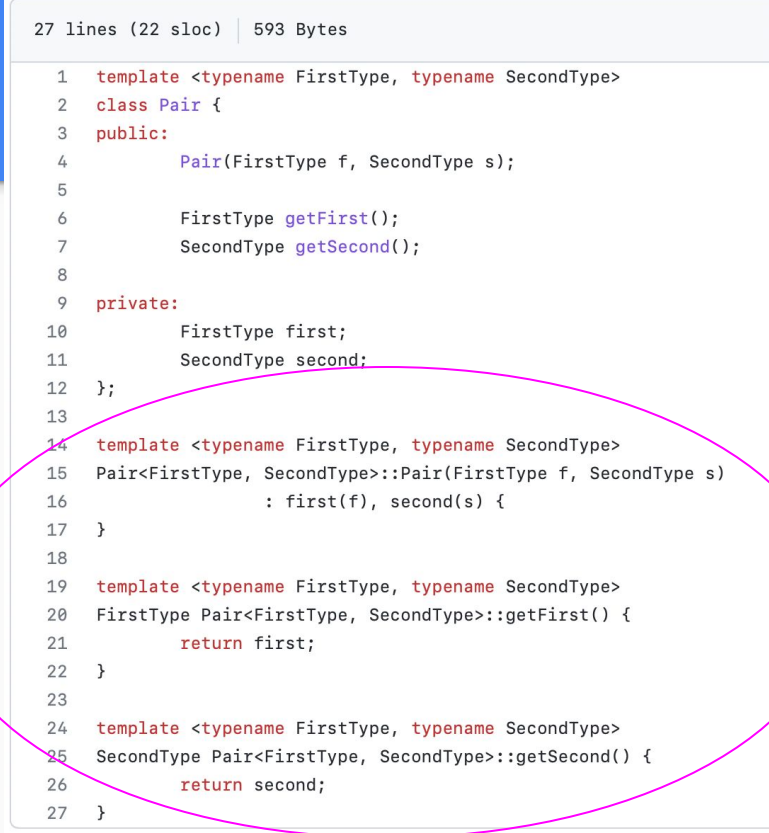

### Using Inner Class of Templated Class

- Inner classes work same way as templated classes
- Inner classes share their outer classes templated type variables
- Whenever you refer to the inner class outside of your class definition, you must append **typename** to the front of the type

#### template<typename T>

 $\}$ :

class Outer

#### private:

 $\left\{ \right.$ 

// We don't need template<typename T> here. Inner will get it from Outer. struct Inner

**T** val;  $\sqrt{2}$  Inner class will share outer class's template variable name

#### public:

T GetValue();

#### private:

Inner GetInner(); // We are in class definition, so we can refer to the inner class without I

#### private:

Inner mInner;

 $\}$ ;

 $\mathcal{F}$ 

// The first template<typename T> tells the compiler that we need to use T as a type variable. // Outer<T>::GetValue is the function name. Since Outer is templated, Outer<int>::GetValue is // very different from Outer<double>::GetValue, so must include <T> after Outer,

#### template<tvpename T>

T Outer<T>::GetValue()

return mInner.val;

// The typename in second line at the front of function signature tells the compiler Outer<T>::Inner // is a class or struct name, not a static variable name and Outer<T>:: Inner is the return type. Agai. // since Outer is templated, we must include <T> after Outer.

### template<typename T> typename Outer<T>::Inner Outer<T>::GetInner() return mInner;

### The Lab

- Template **LList** 
	- So you can use it with any class, not just ints

 $\Box$  Template the LList class. Include template  $\angle$  > tags wherever the class is mentioned. Since there is only one generic type - convention the name is T (instead of FirstType, SecondType).

 $\Box$  Fix the inner classes Item. Item is setup to store an int variable.

Change approriate mentions of int to T. References to inner classes need to be changed as well remember that they are now templated.

 $\Box$  Copy the contents from llist.cpp into the bottom of llist.h, and fix these functions.

 $\Box$  Make and run the program using make. It should produce the following output without valgrind errors:

- **Checkoff** 
	- Show results after running make
	- OR be working the entire time of lab
- Things to think about
	- After templating, where should your implementation go? In llist.cpp or llist.h?
	- If you would like to implement the constructor for an inner type, use the fully qualified name like this:

template <typename T> LList<T>::Item::Item(const T& v, Item\* p, Item\* n)